Реализовать:

- 1. асинхронный: не должно быть ни одной синхронной операции ввода/вывода, предполагается использование набора технологий типа boost::asio, java::nio2, Qt...
- 2. неблокирующий
- 3. многопоточный: сервер должен принимать как параметр командной строки число потоков в пуле, который будет разгребать сетевые события

чат, работающий по единому протоколу, определённому в нотации *protobuf* и учитывающему как минимум имя пользователя:

```
// ---------------------------
/// \brief ChatMessage - сообщение, передаваемое между сервером и клиентами
                 // --------------
message ChatMessage {
    required string Sender = 1; /// Идентификатор отправителя
    required string Text = 2; \frac{1}{2} ///< Содержание сообщения
    optional string Data = 3; ///< Internal field. Можно использовать для
реализации каких-либо
\}/// < собственных фич у своего сервера/клиента. Однако, стоит помнить,
               /// что все сервера-клиенты должны быть совместимы друг с другом
```
В качестве механизма доставки сообщений между сторонами предлагается использовать протокол ТСР. Этот протокол не допускает дублирование переданных пакетов и гарантирует доставку отправленных сообщений в рамках установленного соединения. Так как протокол ТСР гарантирует доставку и правильную очередность данных, то для выделения отдельных сообщений из потока байт мы можем использовать самый простой из существующих способов перед отправкой сообщения в канал сначала передавать его размер. Отметим, что большая часть сообщений, передаваемых в рамках сеанса управления, имеет небольшой размер. Поэтому использовать для представления размера сообщения фиксированное количество байт, позволяющее передать размер максимально возможного сообщения (например - 4 байта), черезчур избыточно. Поэтому, для представления размера сообщения мы будем использовать целое число в т.н. кодировке переменной длины (variable-length encoding), которая кодирует числа минимально возможным количеством байт и рекомендована Google. Функции для работы с этой кодировкой присутствуют в библиотеке Google Protocol Buffers.

Оганичения на язык: нет Интерфейс пользователя: опционален

From<sup>.</sup> http://wiki.osll.ru/ - Open Source & Linux Lab

Permanent link: http://wiki.osll.ru/doku.php/courses:high\_performance\_computing:chat?rev=148337156

Last update: 2017/01/02 18:39

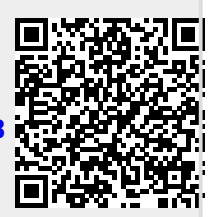

Чат

 $1/1$